.

Vamos a escribir una Historieta:

Una de las características de la historieta es que integra el lenguaje verbal (texto) y el no verbal (formas, imágenes...)

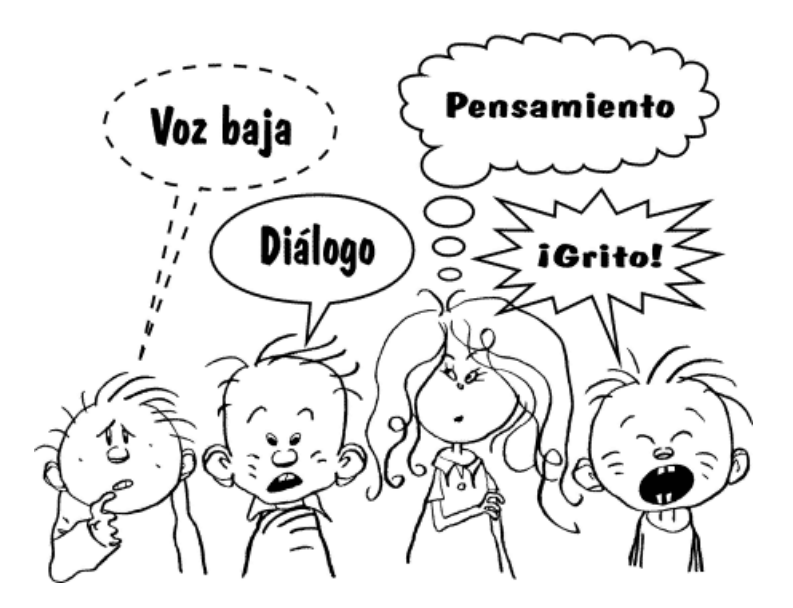

## ESCRIBIR EL GUIÓN

Lo primero que tés que hacer es idear una historia. Antes de empezar, hay que tomar una serie de decisiones:

DESTINATARIO: ¿A quién va dirigida la historia que se va a narrar?

FINALIDAD: ¿Qué objetivos se persiguen?: enseñar, entretener, denunciar, transmitir valores...

PERSONAJES: ¿Cómo serán los personajes? ¿Cuántos habrá? ¿Quién o quiénes serán los protagonistas y quiénes los antagonistas?

ESPACIOS: ¿En qué espacios o ambientes transcurrirá la historia? ¿Serán abiertos o cerrados? ¿Imaginarios o reales?

ÉPOCA: ¿En qué época sucederá? ¿En el pasado, en el presente o en un futuro lejano?

LINEALIDAD: ¿La acción será lineal o habrá saltos temporales

.

## ESTRUCTURAR EL GUIÓN EN VIÑETAS

Una vez que está redactado el argumento, hay que estructurarlo en viñetas. En cada viñeta habrá que describir los personajes, objetos o paisajes que aparecerán y escribir los diálogos y textos de apoyo, siempre pensando en las limitaciones de espacio. Es importante tener en cuenta las transiciones de la acción en las viñetas. Recordá que el texto de los diálogos y rótulos debe ser legible.

## ELEGIR EL SOPORTE

El tercer paso consiste en elegir el soporte en el que se va a crear la historieta. Puede ser en papel o digital. Si preferís crear una historieta *on line*, podéis usar este generador: Stripgenerator aunque sólo permite crear tiras cómicas de tres viñetas. Podes salvar esta limitación, creando varias series de tres y luego maquetarlas todas juntas. Para ello, podes copiar las tiras en un documento de texto con la opción de impresión de pantalla (ImpPnt). ¡SUERTE!

Ahora que sabes como hacerlo, te toca a vos, recordá todas las indicaciones que te dimos anteriormente.